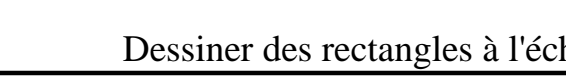

## Dessiner des rectangles à l'échelle Nom: **Réponses** 1. **9,2×10,4** 2. **9×12**  $3.$ 4. **8,7×14,4** 5. <u>10,000 minutes</u> 6. **12×10,8 Dessinez chaque rectangle à l'échelle indiquée et déterminez les nouvelles dimensions. 1)** Le rectangle ci-dessous a les dimensions:  $2.3 \times 2.6$ Créez un autre rectangle dont l'échelle est 16 multipliée par la taille du rectangle actuel. **2)** Le rectangle ci-dessous a les dimensions:  $3 \times 4$ Créez un autre rectangle dont l'échelle est 9 multipliée par la taille du rectangle actuel. **3)** Le rectangle ci-dessous a les dimensions:  $4.6 \times 3$ Créez un autre rectangle dont l'échelle est 9 multipliée par la taille du rectangle actuel. **4)** Le rectangle ci-dessous a les dimensions:  $2.9 \times 4.8$ Créez un autre rectangle dont l'échelle est 9 multipliée par la taille du rectangle actuel. **5)** Le rectangle ci-dessous a les dimensions:  $2.7 \times 3$ Créez un autre rectangle dont l'échelle est 16 multipliée par la taille du rectangle **6)** Le rectangle ci-dessous a les dimensions:  $3 \times 2.7$ Créez un autre rectangle dont l'échelle est 16 multipliée par la taille du rectangle

 $\overline{\phantom{a}}$ 

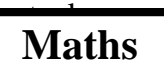

 $1-6$  83 67 50 33 17

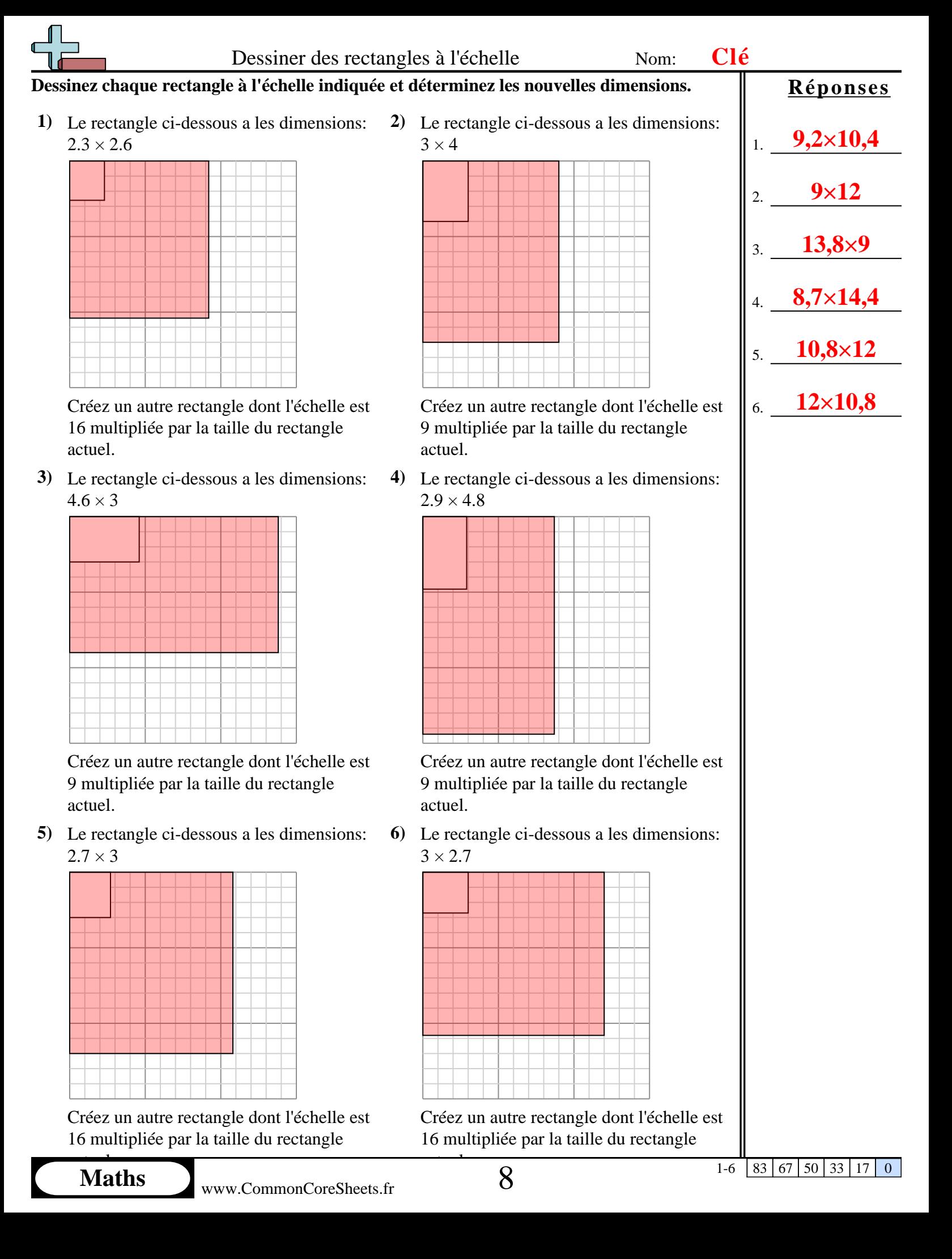